# *Du dual de BV à la détection d'empreintes digitales*

**Jean-Michel Morel, ENS Paris-Saclay sur un modèle mathématique de** 

**Jean-François Aujol** (4) Université de Bordeaux sur un modèle proposé par :

**Yves Meyer (1)** ENS Paris Saclay **Entrary Engeleer Seconds** généralisant un fameux modèle de :

**Leonid Rudin** (2) Cognitech, Inc. avec des expériences utilisant l'article en ligne de :

**Vincent Le Guen** (3) Telecom Paristech basées sur une analyse des modèles due à :

**Mila Nikolova** (5) ENS Paris Saclay et par un algorithme d'optimisation inventé par :

**Antonin Chambolle** (6) Ecole Polytechnique, Thomas Pock Technische Universität Graz

**(1) Yves Meyer** *Oscillating patterns in image processing and nonlinear evolution equations (***2001)** (2) L. I. Rudin, S. Osher, and E. Fatemi *Nonlinear total variation based noise removal algorithms* (1992) (3) V. Le Guen *Cartoon + Texture Image Decomposition by the TV-L1 Model*, (2014) (4) J.-F. Aujol, G. Gilboa, T. Chan & S. Osher, *Structure-Texture Image Decomposition* (2005) (5) M. Nikolova *Minimizers of cost-functions involving non-smooth data-fidelity terms….* (6) A. Chambolle and T. Pock, *A first-order primal-dual algorithm for convex problems …*(2011)

## **Généalogie des fonctions à variation bornée (BV):**

#### **https://en.wikipedia.org/wiki/Bounded\_variation**

According to Boris Golubov, *BV* functions of a single variable were first introduced by [Camille Jordan,](https://en.wikipedia.org/wiki/Camille_Jordan) in the paper [\(Jordan 1881\)](https://en.wikipedia.org/wiki/Bounded_variation#CITEREFJordan1881) dealing with the convergence of [Fourier series](https://en.wikipedia.org/wiki/Fourier_series). The first successful step in the generalization of this concept to functions of several variables was due to [Leonida Tonelli,](https://en.wikipedia.org/wiki/Leonida_Tonelli)<sup>[\[1\]](https://en.wikipedia.org/wiki/Bounded_variation#cite_note-1)</sup> who introduced a class of *[continuous](https://en.wikipedia.org/wiki/Continuous_function) BV* functions in 1926 [\(Cesari](https://en.wikipedia.org/wiki/Bounded_variation#CITEREFCesari1986) 1986, pp. 47–48), to extend his [direct method](https://en.wikipedia.org/wiki/Direct_method_in_the_calculus_of_variations) for finding solutions to problems in the [calculus of variations](https://en.wikipedia.org/wiki/Calculus_of_variations) [in more than one variable. Ten years after, in \(](https://en.wikipedia.org/wiki/Lamberto_Cesari)[Cesari](https://en.wikipedia.org/wiki/Bounded_variation#CITEREFCesari1936) 1936), Lamberto Cesari *changed the [continuity](https://en.wikipedia.org/wiki/Continuous_function) requirement* in Tonelli's definition *to a less restrictive [integrability](https://en.wikipedia.org/wiki/Integral) requirement*, obtaining for the first time the class of functions of bounded variation of several variables in its full generality: as Jordan did before him, he applied the concept to resolve of a problem concerning the convergence of **[Fourier series](https://en.wikipedia.org/wiki/Fourier_series)**, but for functions of *two variables*. After him, several authors applied *BV* functions to study [Fourier series](https://en.wikipedia.org/wiki/Fourier_series) in several variables, [geometric measure theory,](https://en.wikipedia.org/wiki/Geometric_measure_theory) [calculus of variations,](https://en.wikipedia.org/wiki/Calculus_of_variations) and [mathematical physics](https://en.wikipedia.org/wiki/Mathematical_physics). **[Renato Caccioppoli](https://en.wikipedia.org/wiki/Renato_Caccioppoli) and Ennio [de Giorgi](https://en.wikipedia.org/wiki/Ennio_de_Giorgi) used them to define [measure](https://en.wikipedia.org/wiki/Measure_theory) of [nonsmooth](https://en.wikipedia.org/wiki/Smooth_function) [boundaries](https://en.wikipedia.org/wiki/Boundary_(topology)) of [sets](https://en.wikipedia.org/wiki/Set_(mathematics))** (see the entry "*[Caccioppoli](https://en.wikipedia.org/wiki/Caccioppoli_set) set*" for further information). [Olga Arsenievna](https://en.wikipedia.org/wiki/Olga_Arsenievna_Oleinik) Oleinik introduced her view of generalized solutions for [nonlinear](https://en.wikipedia.org/wiki/Nonlinear) [partial differential equations](https://en.wikipedia.org/wiki/Partial_differential_equation) [as functions from the space](https://en.wikipedia.org/wiki/Generalized_solution) BV in the paper ([Oleinik](https://en.wikipedia.org/wiki/Bounded_variation#CITEREFOleinik1957) 1957), and was able to construct a generalized solution of bounded variation of a first order partial differential equation in the paper [\(Oleinik](https://en.wikipedia.org/wiki/Bounded_variation#CITEREFOleinik1959) 1959): few years later, [Edward D. Conway](https://en.wikipedia.org/w/index.php?title=Edward_D._Conway&action=edit&redlink=1) and [Joel A. Smoller](https://en.wikipedia.org/w/index.php?title=Joel_A._Smoller&action=edit&redlink=1) applied *BV*-functions to the study of a single [nonlinear hyperbolic partial differential equation](https://en.wikipedia.org/wiki/Hyperbolic_equation) of [first order](https://en.wikipedia.org/wiki/First-order_partial_differential_equation) in the paper ([Conway & Smoller](https://en.wikipedia.org/wiki/Bounded_variation#CITEREFConwaySmoller1966) 1966), proving that the solution of the [Cauchy problem](https://en.wikipedia.org/wiki/Cauchy_problem) [for such equations is a function of bounded variation, provided the](https://en.wikipedia.org/wiki/Cauchy_boundary_condition) *initial* value belongs to the same class. Aizik [Isaakovich](https://en.wikipedia.org/wiki/Aizik_Isaakovich_Vol) Vol'pert developed extensively a calculus for *BV* functions: in the paper [\(Vol'pert](https://en.wikipedia.org/wiki/Bounded_variation#CITEREFVol.27pert1967) 1967) he proved the [chain rule for BV functions](https://en.wikipedia.org/wiki/Bounded_variation#Chain_rule_for_BV_functions) and in the book (Hudjaev [& Vol'pert](https://en.wikipedia.org/wiki/Bounded_variation#CITEREFHudjaevVol.27pert1985) 1985) he, jointly with his pupil [Sergei Ivanovich](https://en.wikipedia.org/w/index.php?title=Sergei_Ivanovich_Hudjaev&action=edit&redlink=1) Hudjaev, explored extensively the properties of *BV* functions and their application. His [chain rule formula was later extended by](https://en.wikipedia.org/wiki/Bounded_variation#CITEREFAmbrosioDal_Maso1990) [Luigi Ambrosio](https://en.wikipedia.org/wiki/Luigi_Ambrosio) and [Gianni Dal Maso](https://en.wikipedia.org/wiki/Gianni_Dal_Maso) in the paper (Ambrosio & Dal Maso 1990).

**Les trois formules fondamentales pour decomposer une image f = cartoon u + texture v** 

$$
TV - L^2 \left( \text{ROF} \right) \inf_{(u,v) \in BV \times L^2 / f = u + v} \left( \int |Du| + \lambda ||v||_{L^2}^2 \right) \tag{1}
$$

$$
TV-G \left(\text{Meyer}\right) \inf_{(u,v)\in BV\times G/f=u+v} \left(\int |Du| + \lambda \|v\|_G\right) \tag{2}
$$

 $TV-L^1$  (Nikolova, Aujol)

$$
\inf_{(u,v)\in BV\times L^1/f=u+v}\left(\int|Du|+\lambda\|v\|_{L^1}\right)\qquad(5)
$$

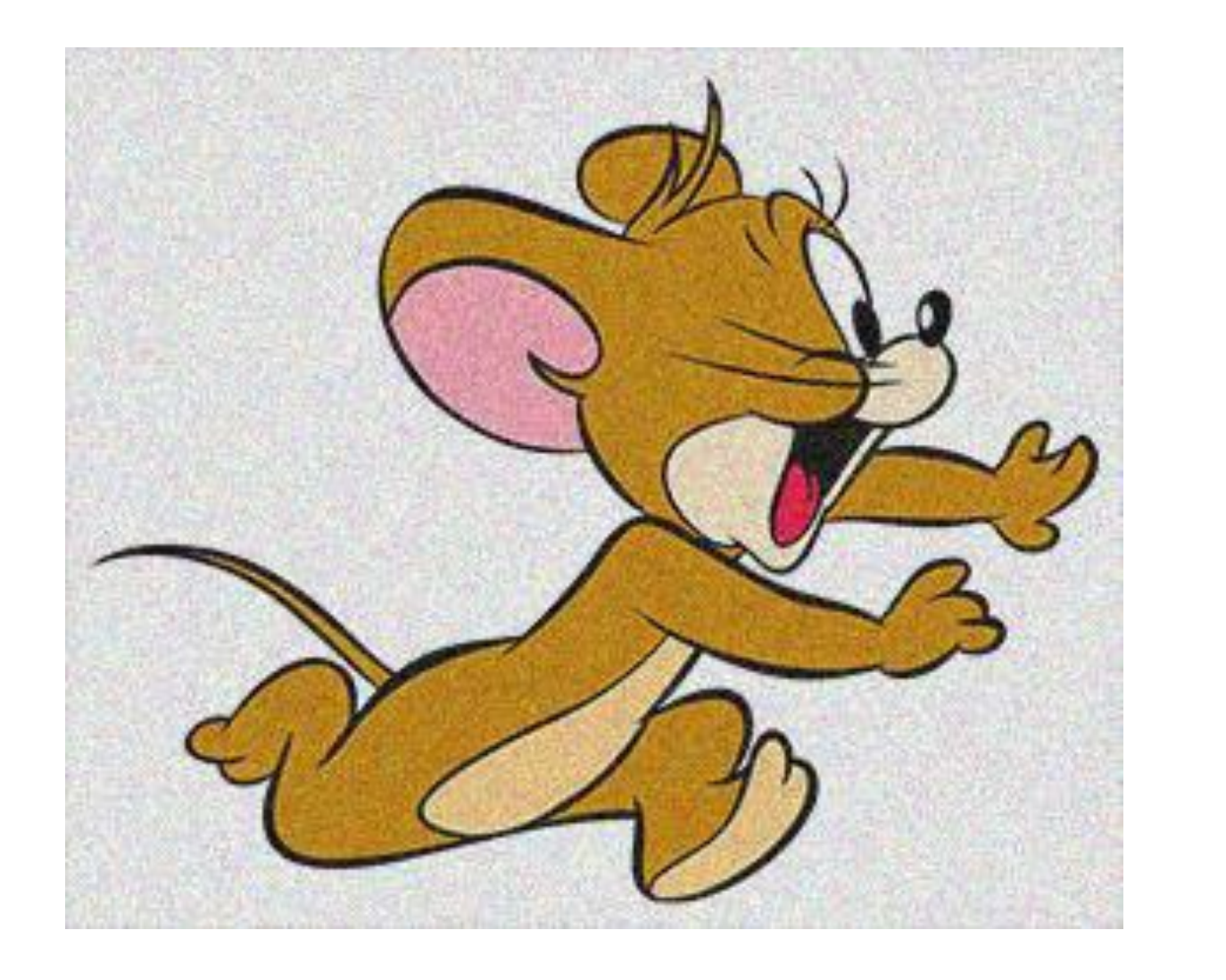

=

Image f

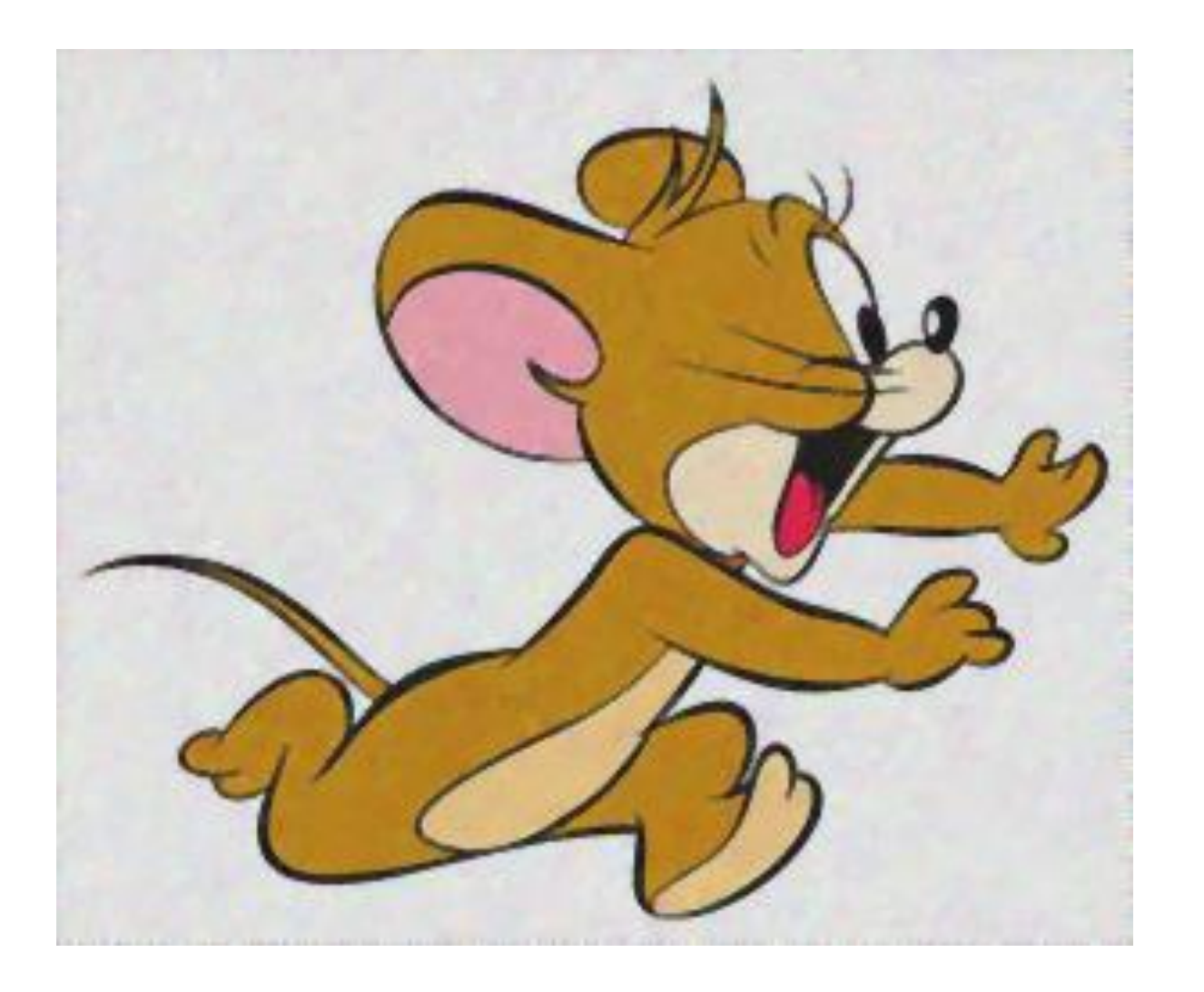

# Cartoon u (à variation bornée) +

 $+$ 

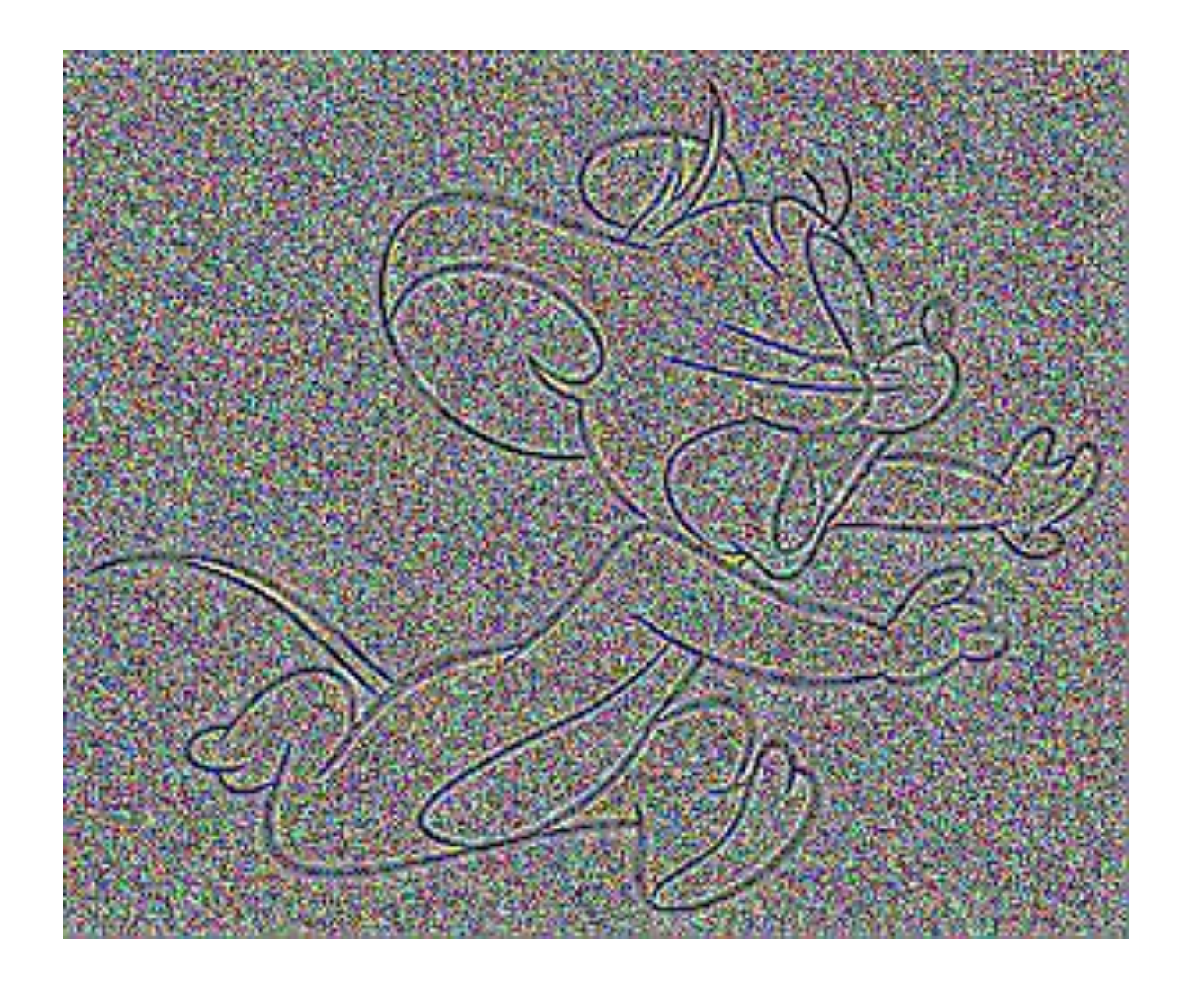

## Texture v (très oscillante)

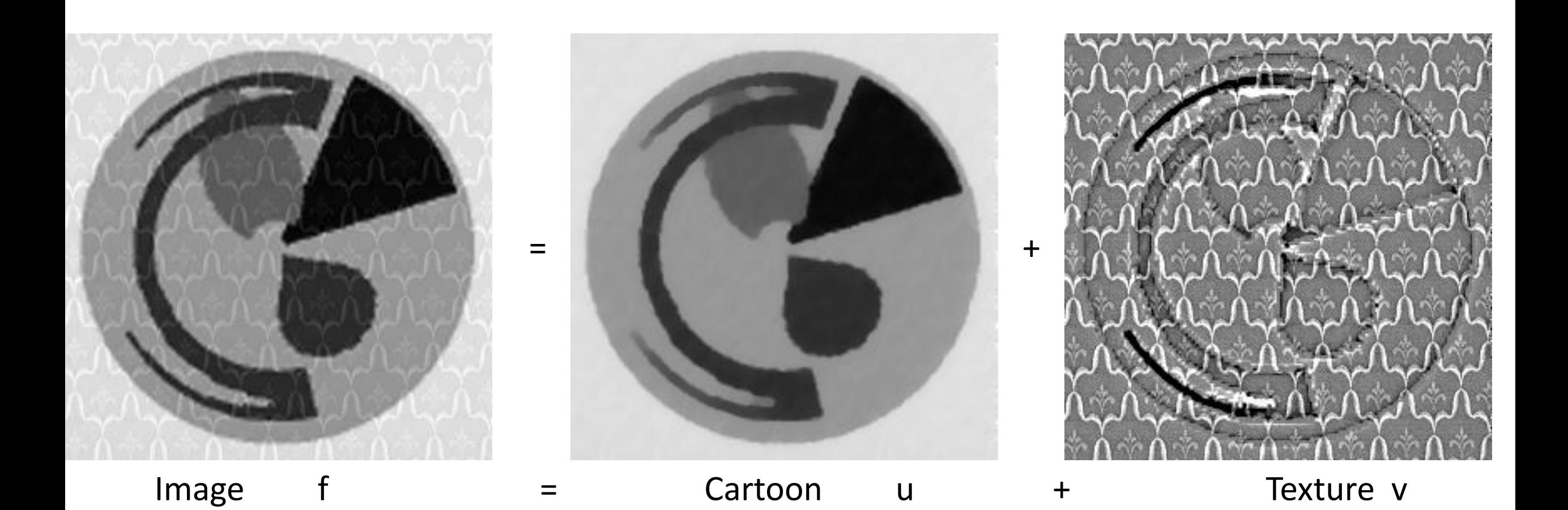

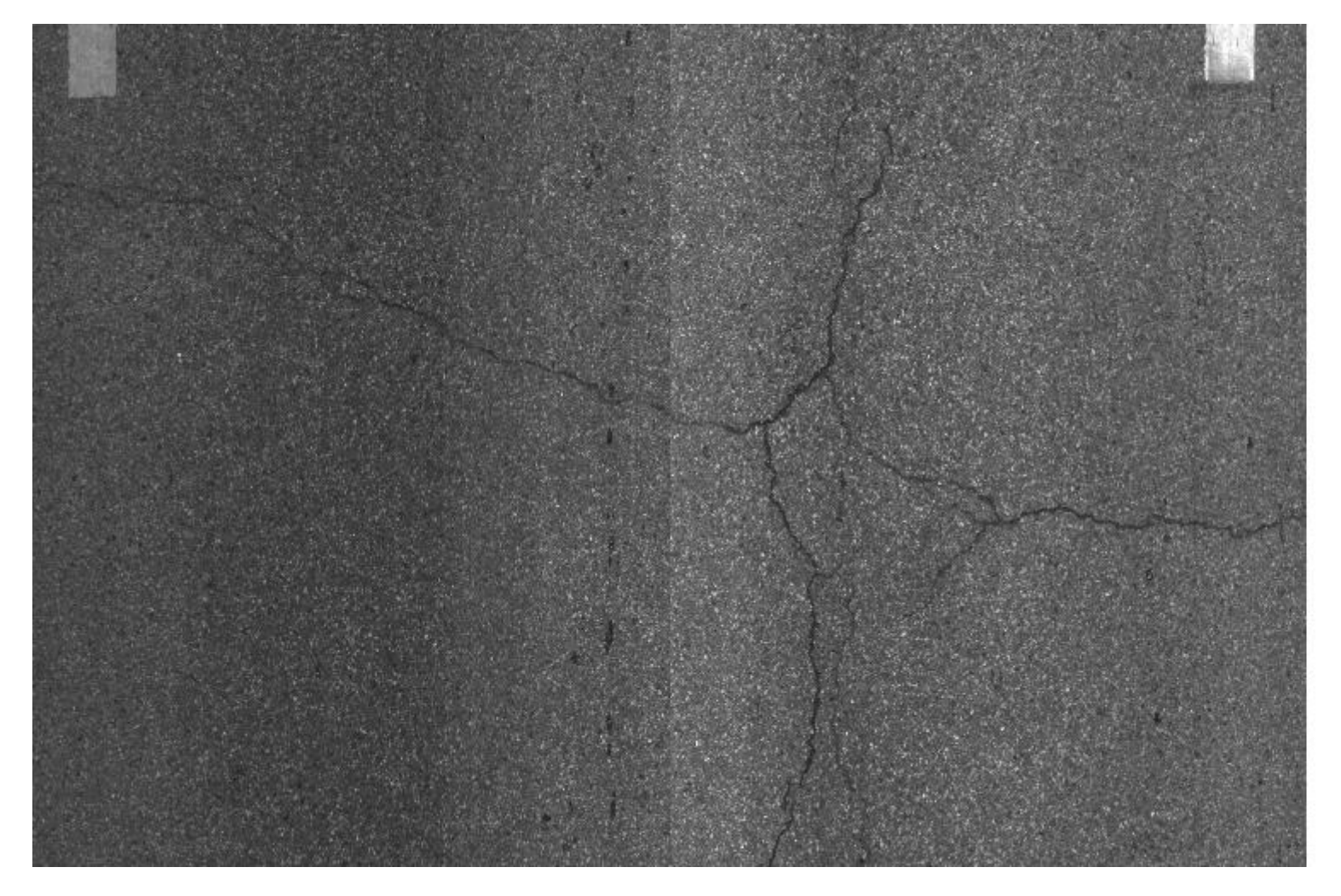

=

## Image =

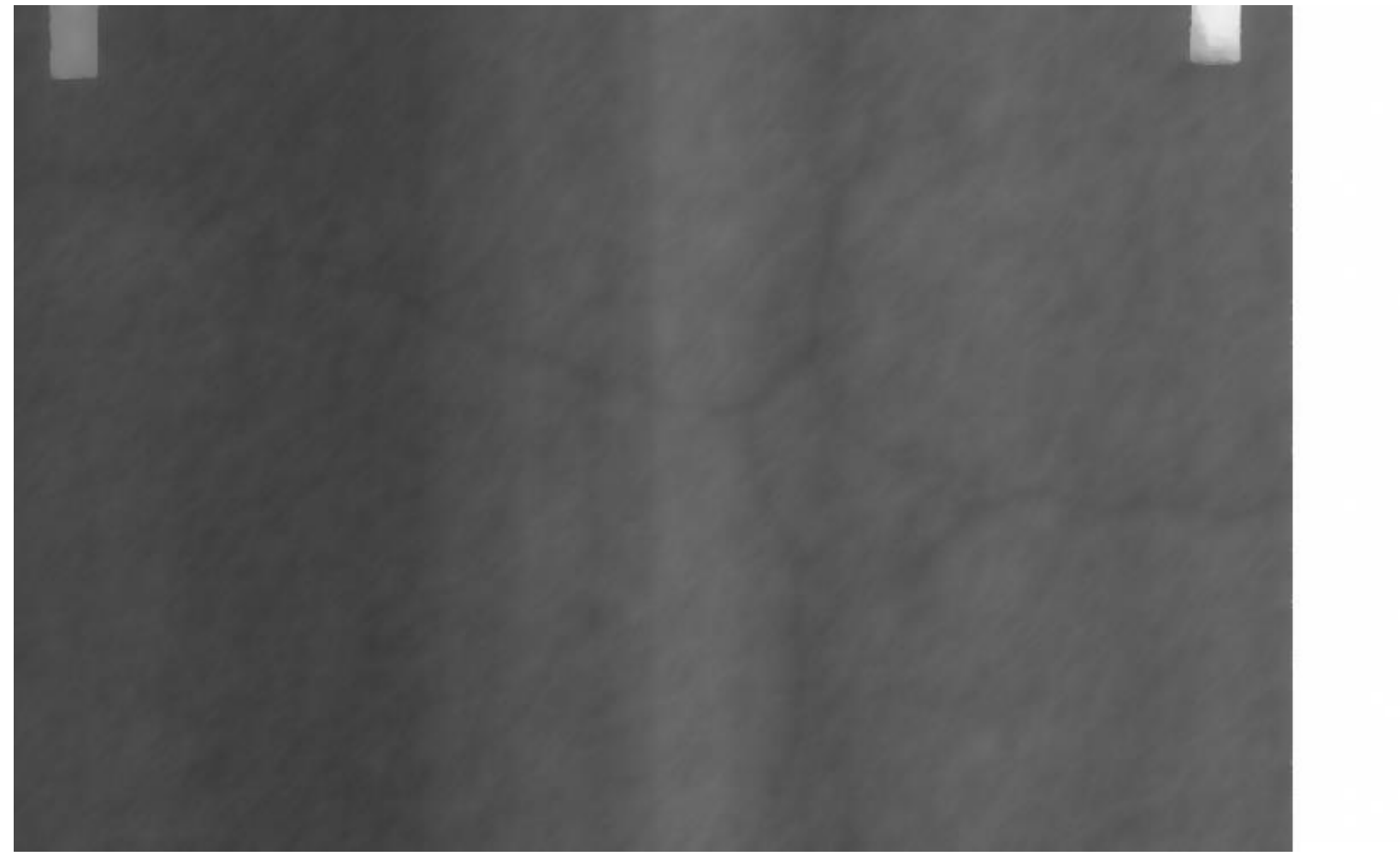

 $+$ 

## Cartoon +

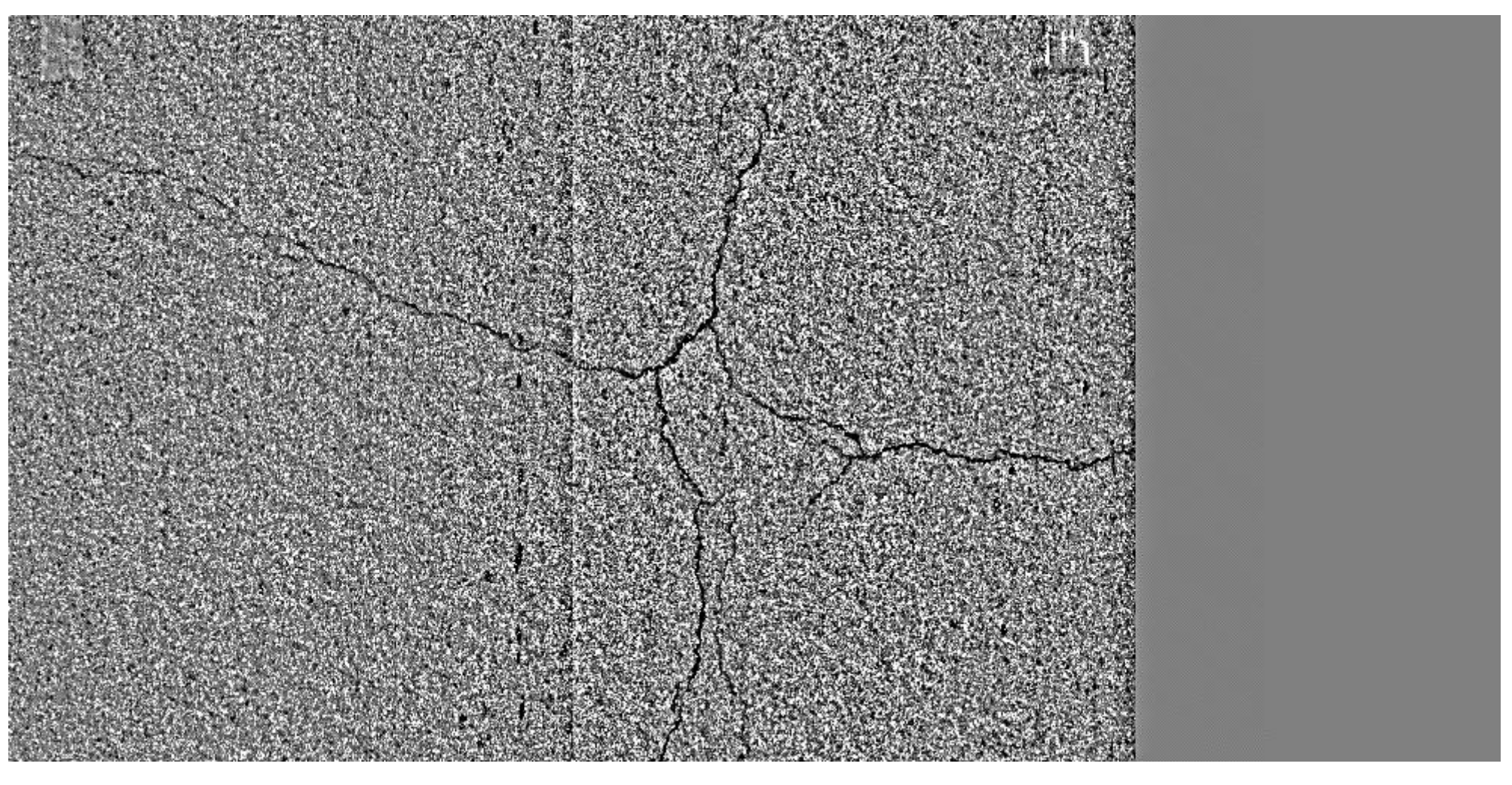

## Texture (fissures bien plus faciles à détecter)

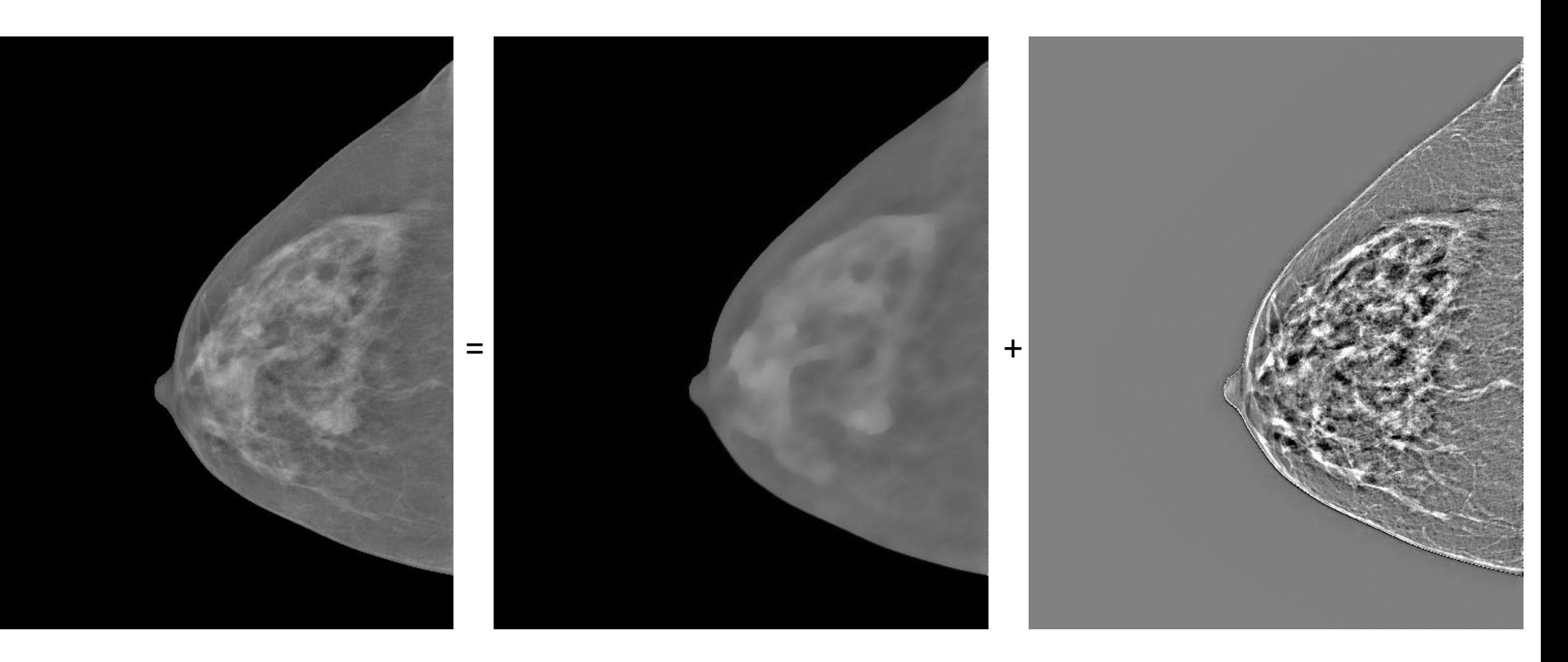

Image  $=$  Cartoon + Texture Mammographie, détection de cancer du sein, rehaussement des détails dans la texture

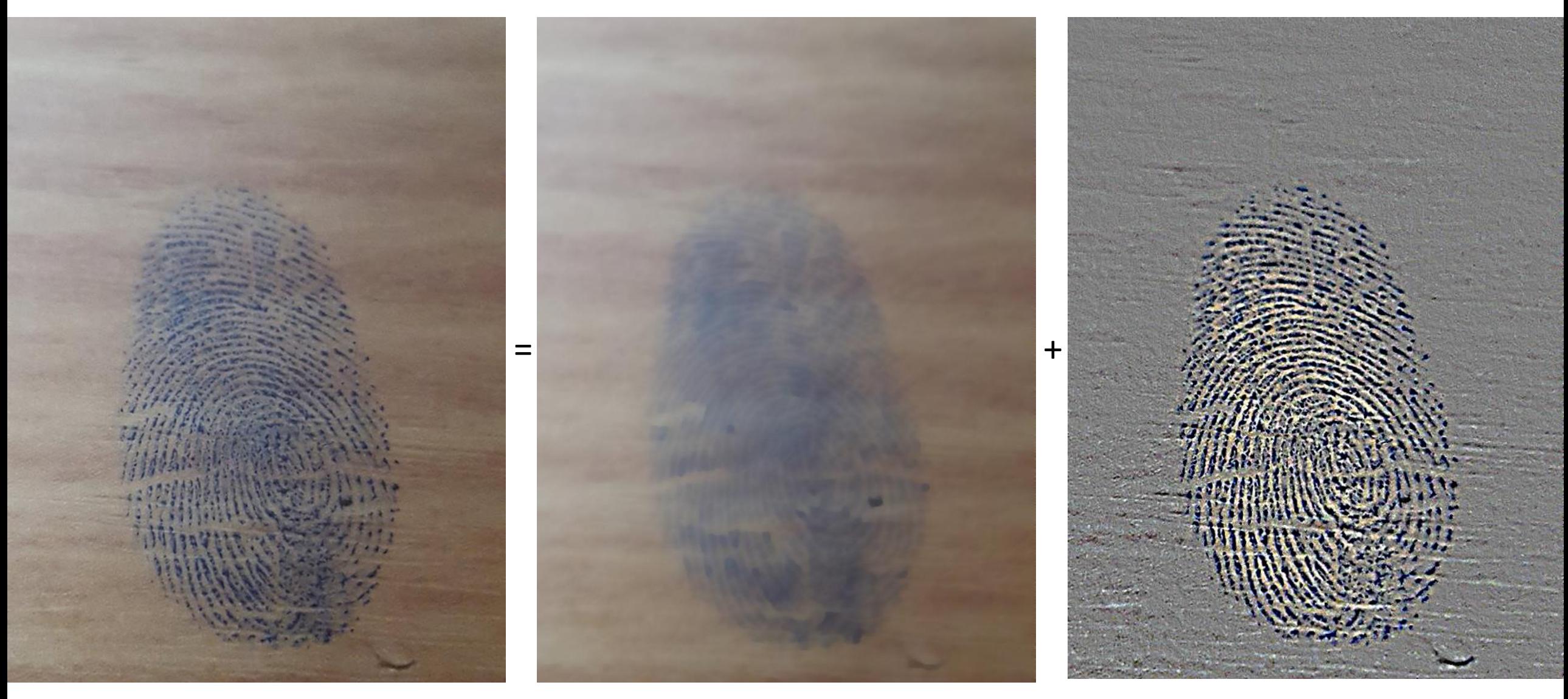

Image  $=$  Cartoon + Texture **Extraction d'empreintes digitales de (pour les soumettre à un système automatique de reconnaissance) Archive de IPOL : http://demo.ipol.im/demo/103/archive**

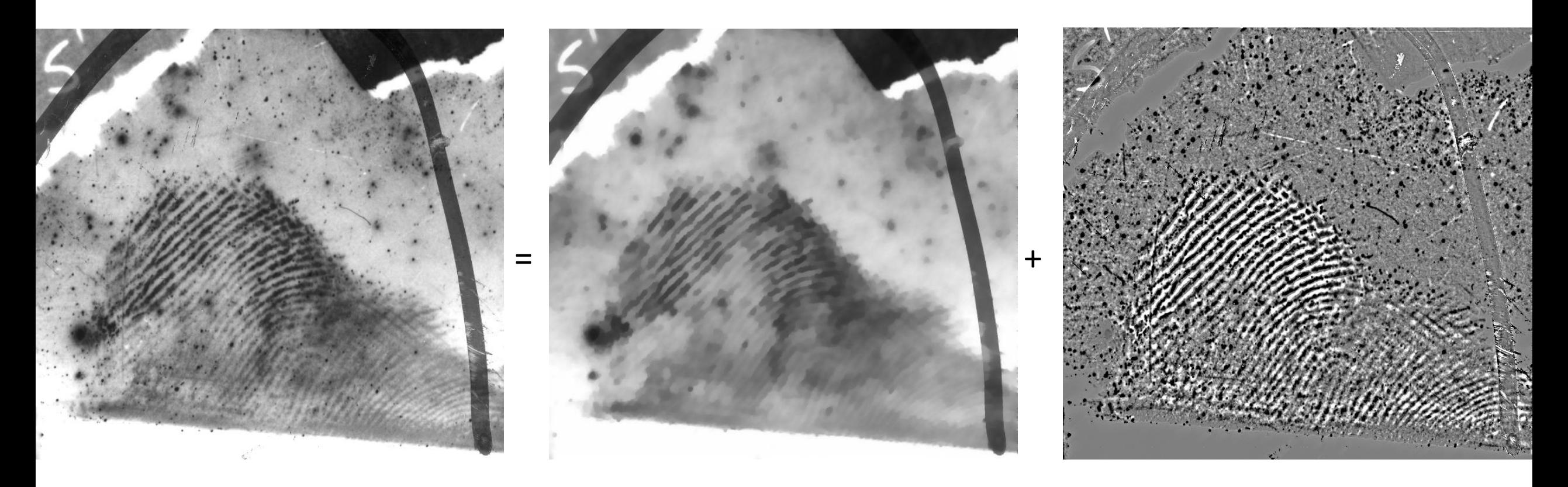

Image  $=$  Cartoon + Texture **Extraction d'empreintes digitales de (pour les soumettre à un système automatique de reconnaissance)**

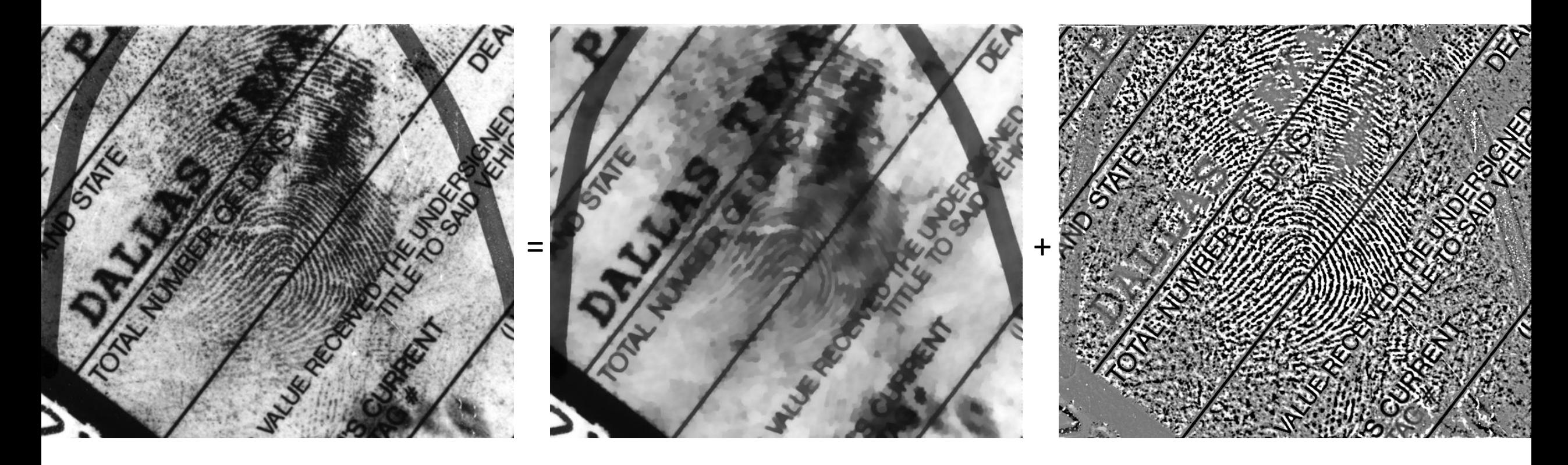

Image  $=$  Cartoon + Texture **Extraction d'empreintes digitales de (pour les soumettre à un système automatique de reconnaissance)**

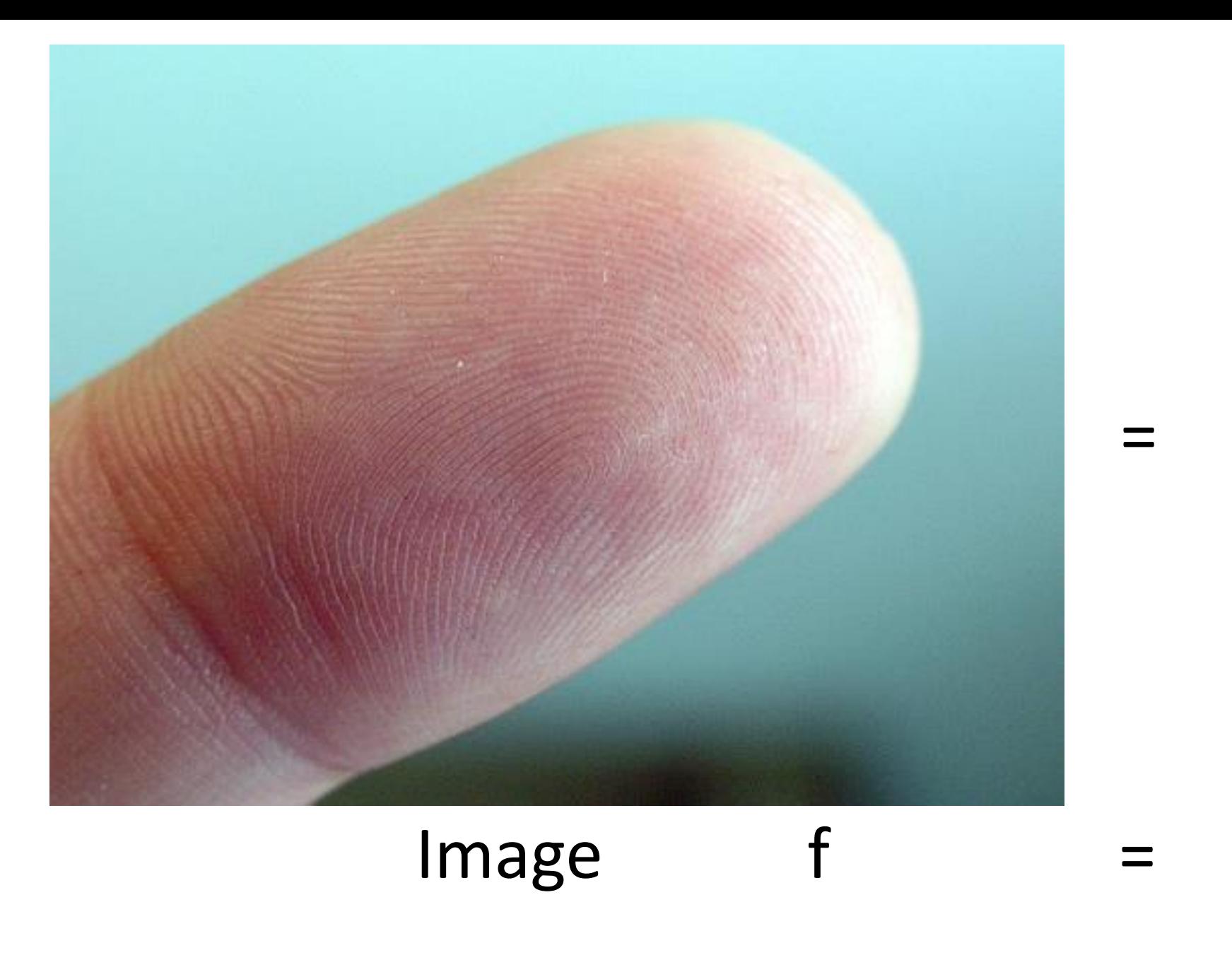

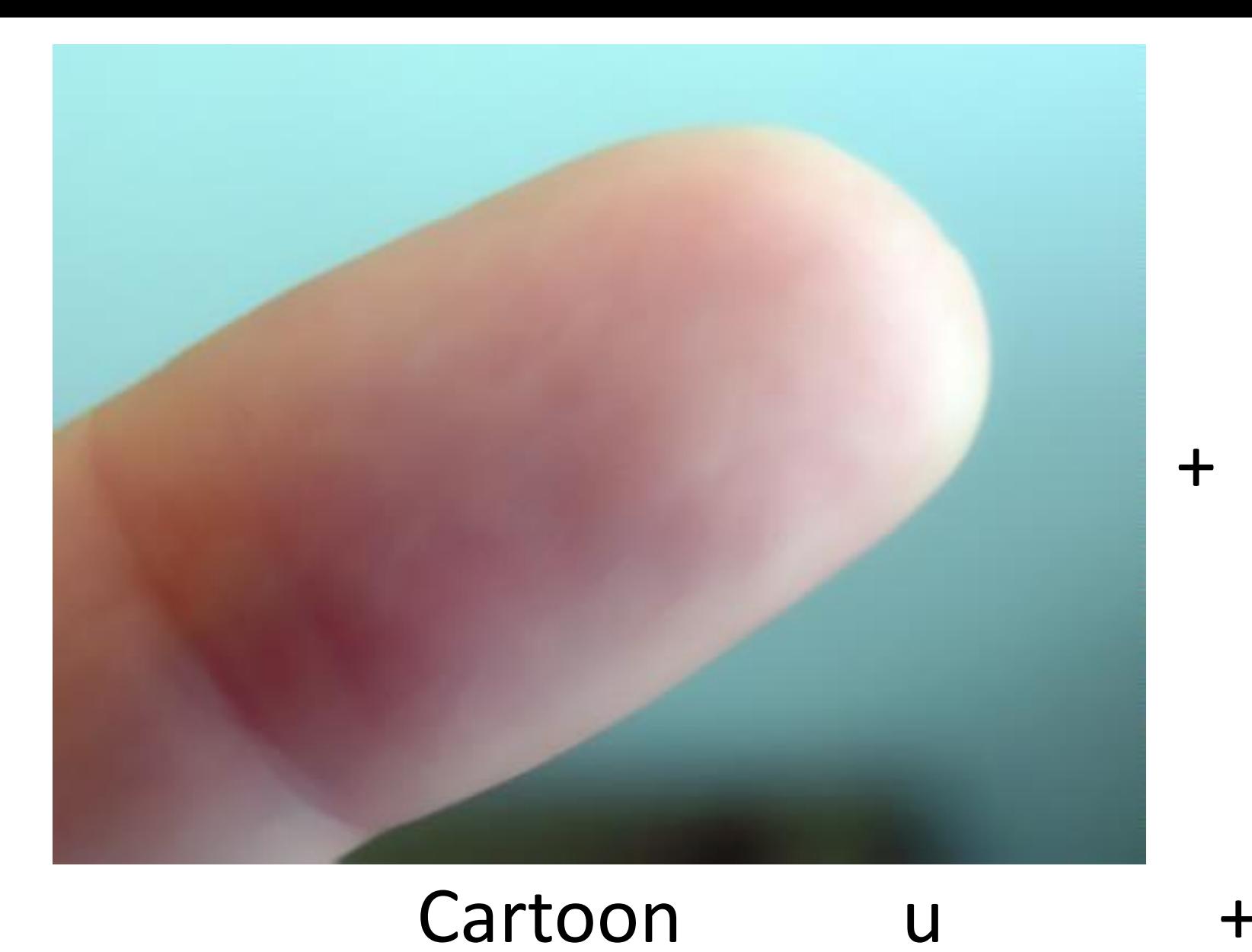

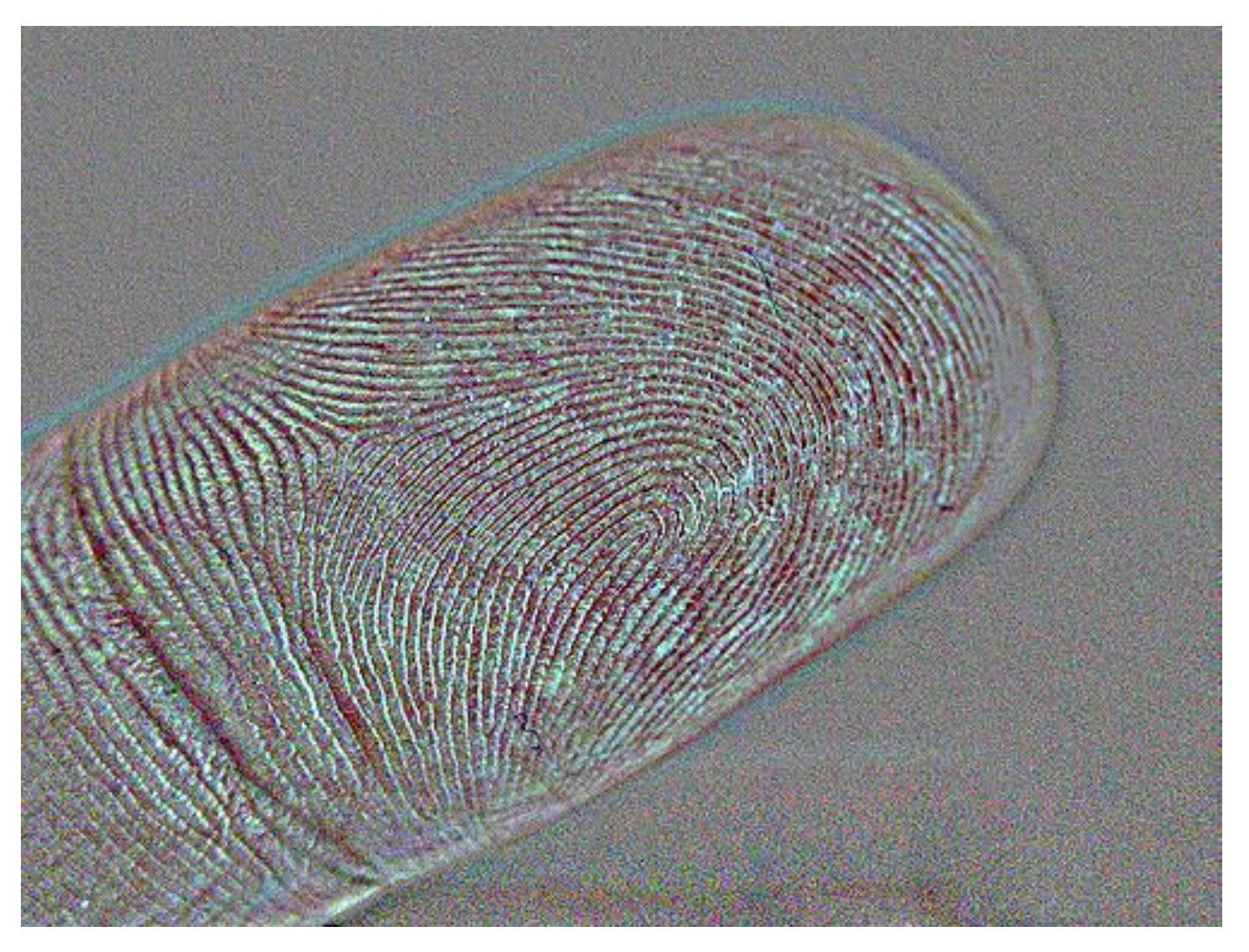

## Texture v

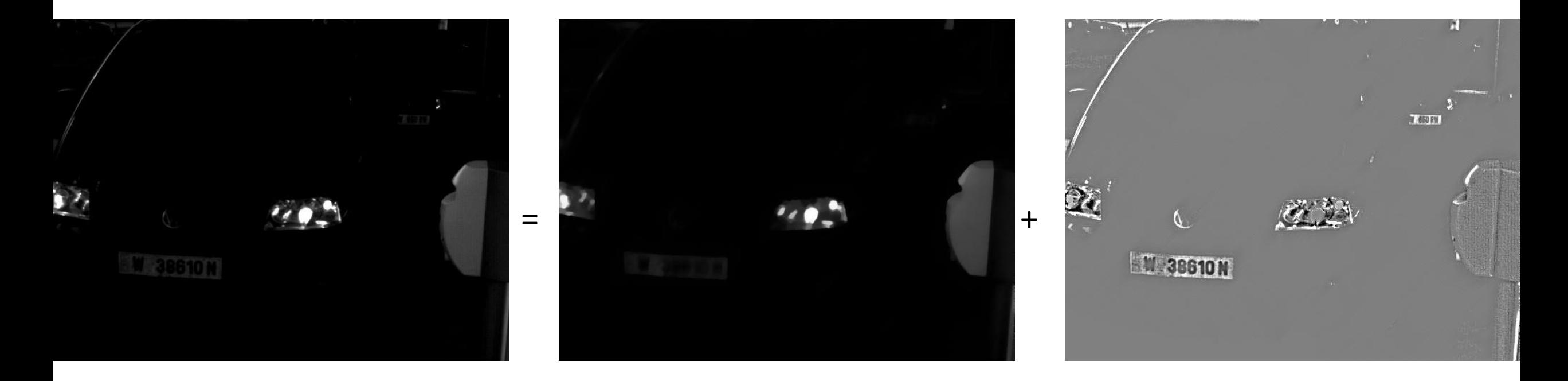

Image  $=$  Cartoon + Texture **Extraction de plaques d'immatriculation (pour reconnaissance automatique de caractères)**

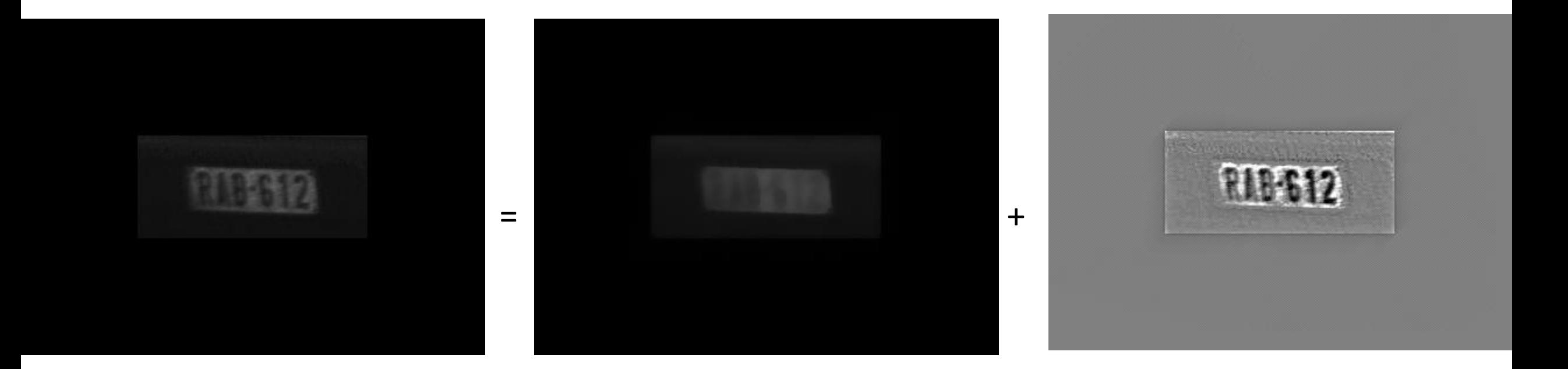

Image  $=$  Cartoon + Texture **Extraction de plaques d'immatriculation (pour reconnaissance automatique de caractères)**

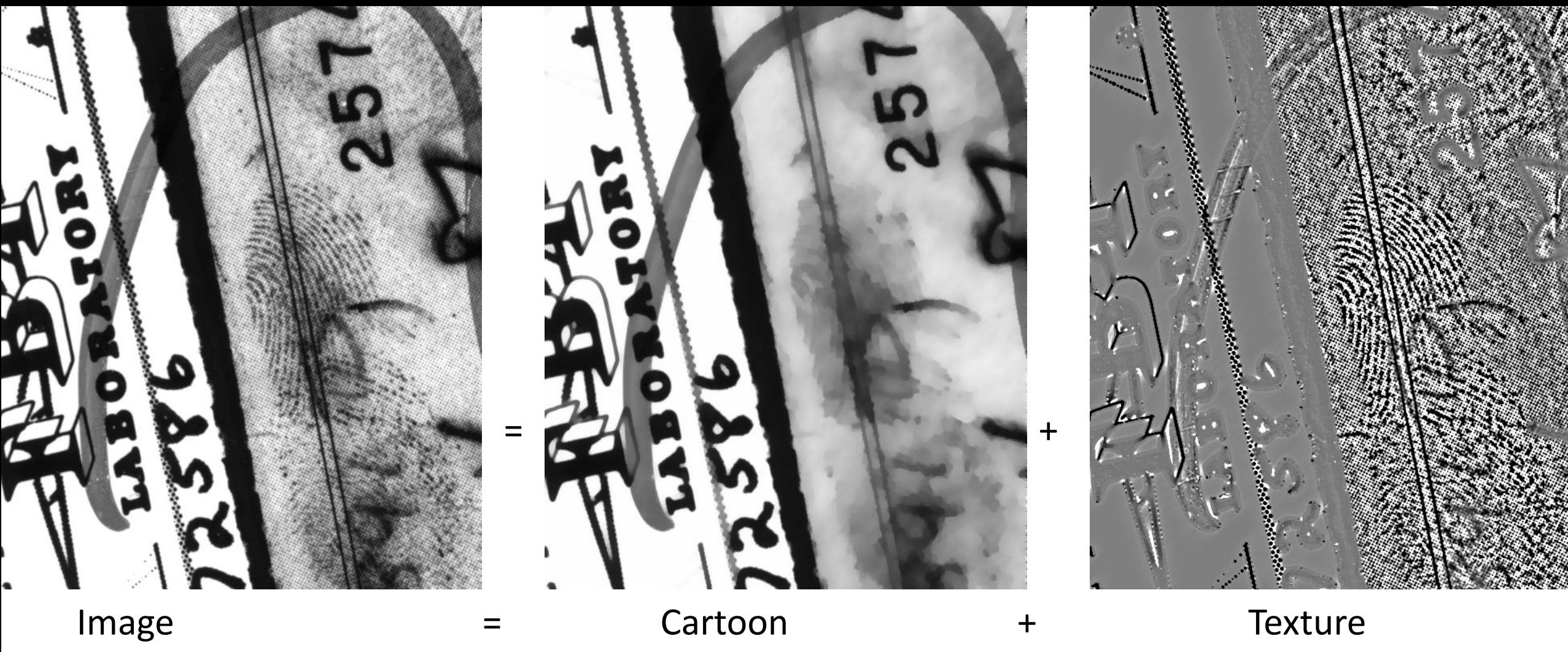

**Extraction d'empreintes digitales de (pour les soumettre à un système automatique de reconnaissance)**

# Merci !

**Retrouvez toutes ces expériences dans IPOL (Image Processing on Line) et faites en d'autres: http://www.ipol.im/pub/art/2014/103/**

**(1) Yves Meyer** *Oscillating patterns in image processing and nonlinear evolution equations (***2001)**

(2) Leonid I. Rudin, Stanley Osher, and Emad Fatemi *Nonlinear total variation based noise removal algorithms* (1992)

(3) Vincent Le Guen *Cartoon + Texture Image Decomposition by the TV-L1 Model*, (2014)

(4) Jean-Francois Aujol, Guy Gilboa, Tony Chan & Stanley Osher, *Structure-Texture Image Decomposition* (2005)

(5) M. Nikolova *A variational approach to remove outliers and impulse noise*, 2004.

(6) Antonin Chambolle *An algorithm for total variation minimization and applications* (2004)

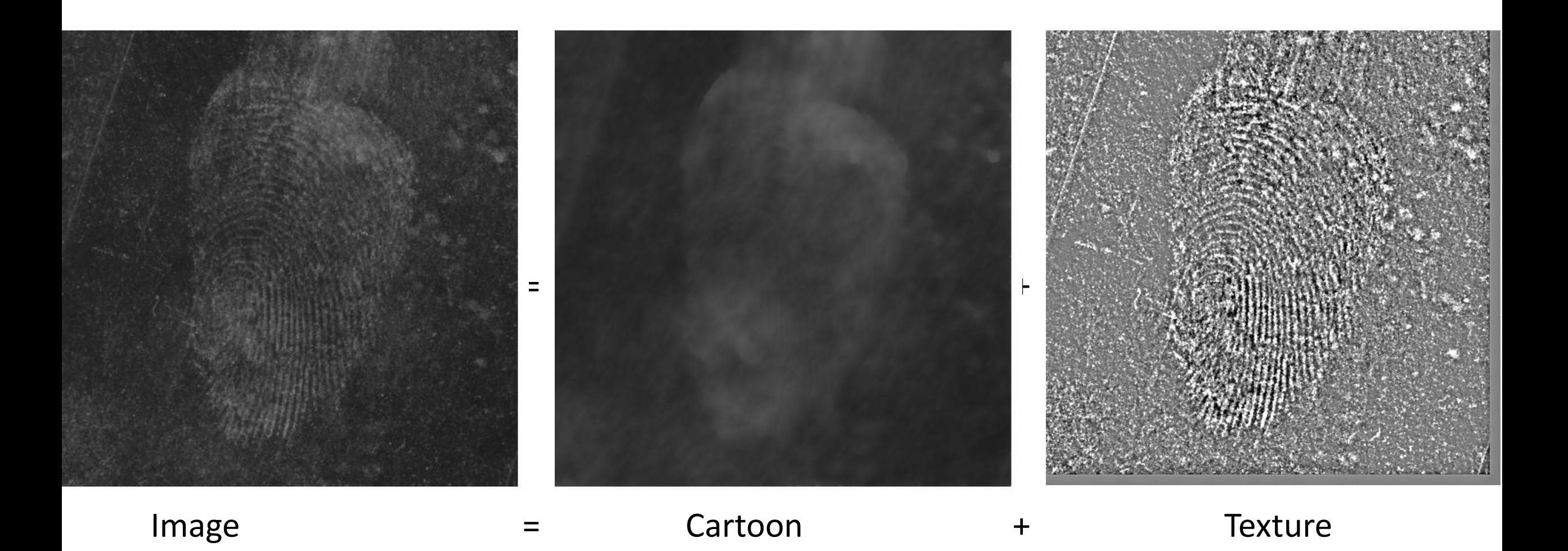

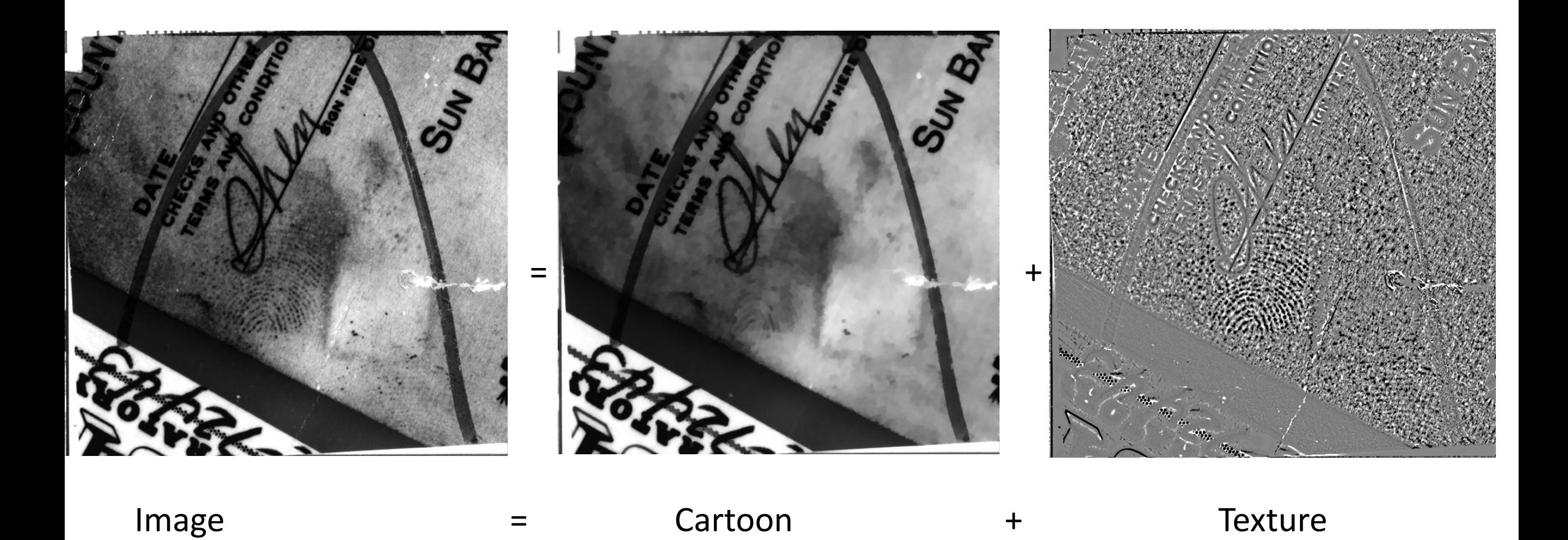

**Extraction d'empreintes digitales de (pour les soumettre à un système automatique de reconnaissance)**

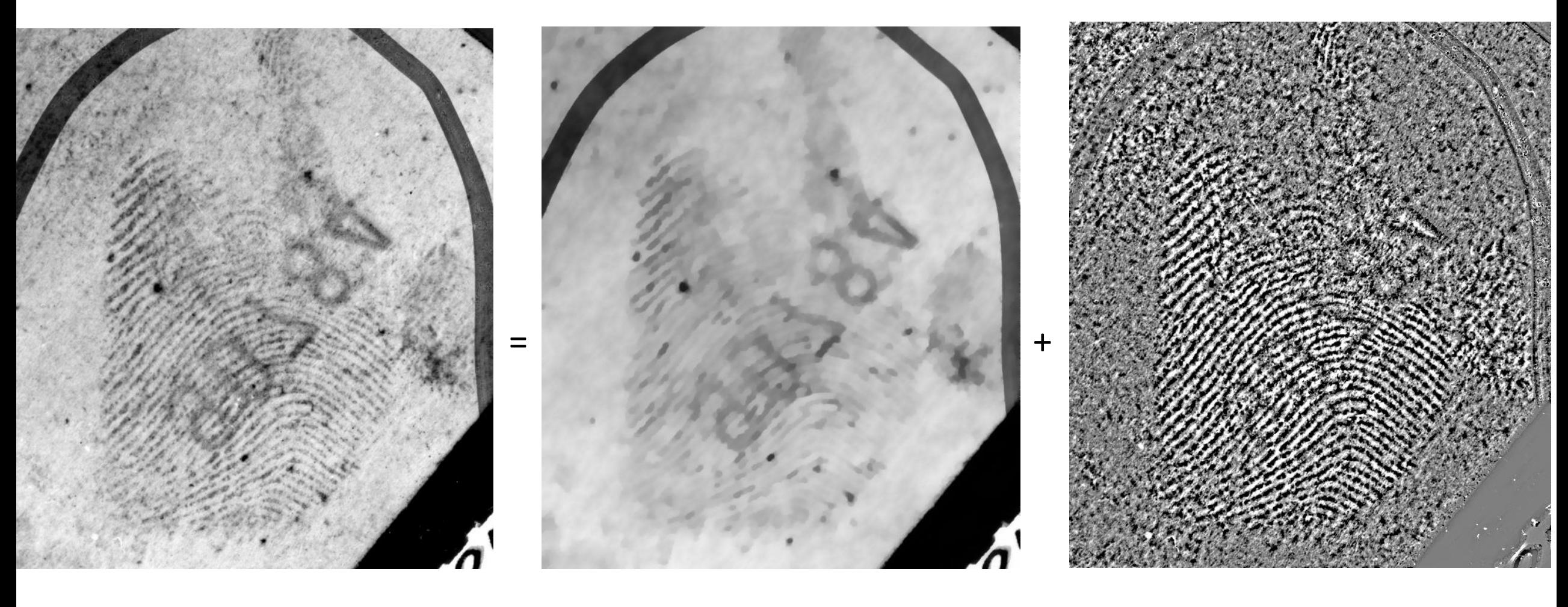

Image  $=$  Cartoon + Texture

**Extraction d'empreintes digitales de (pour les soumettre à un système automatique de reconnaissance)**

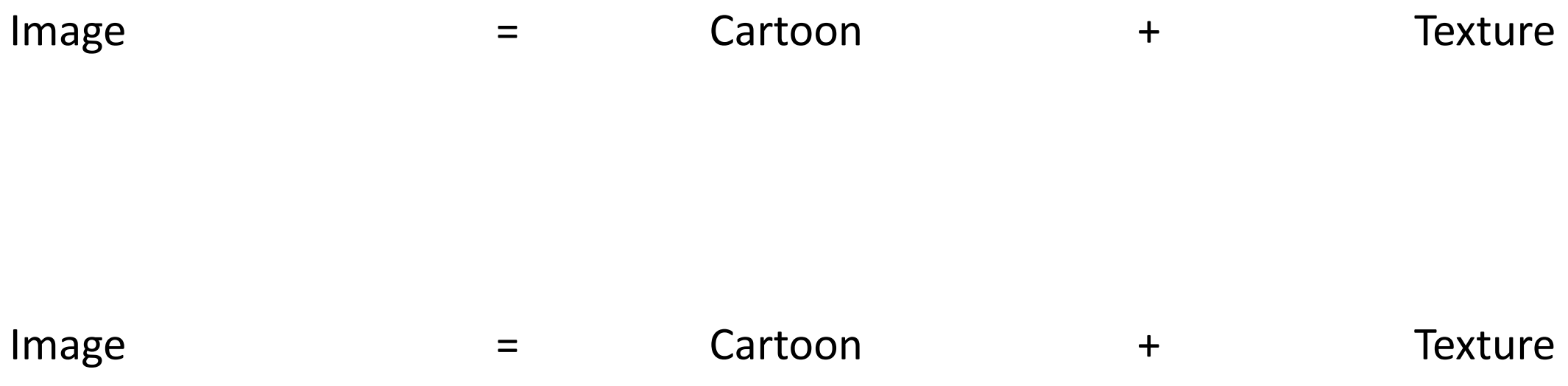

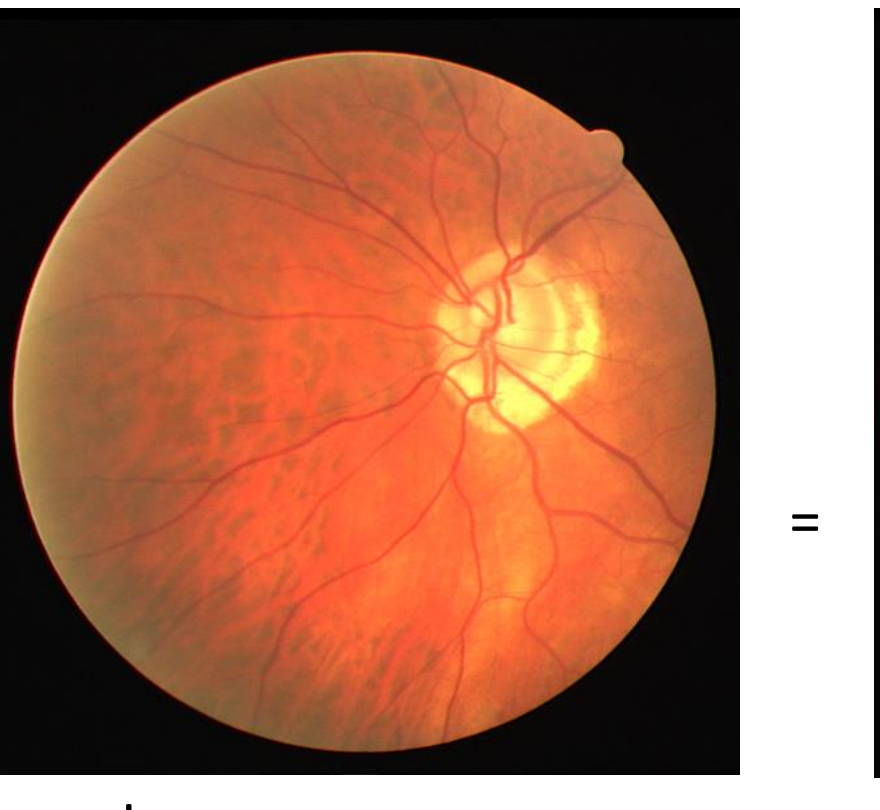

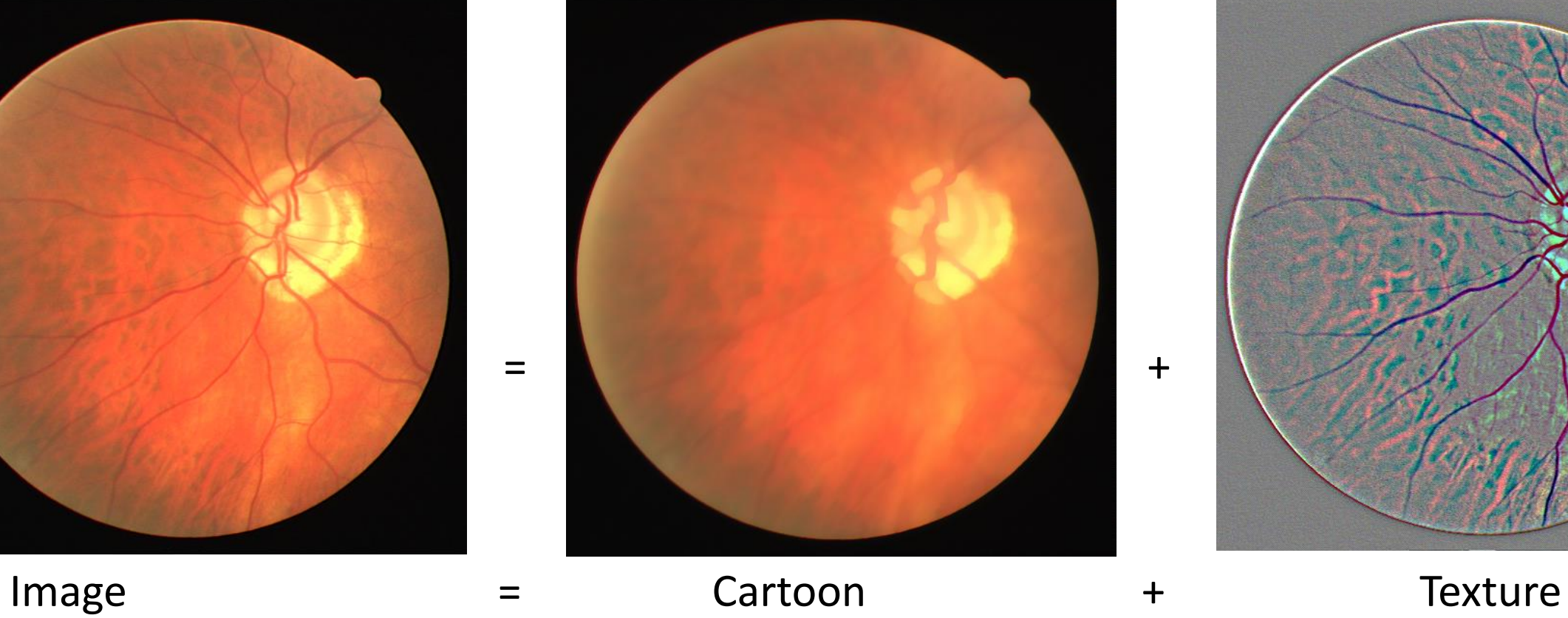

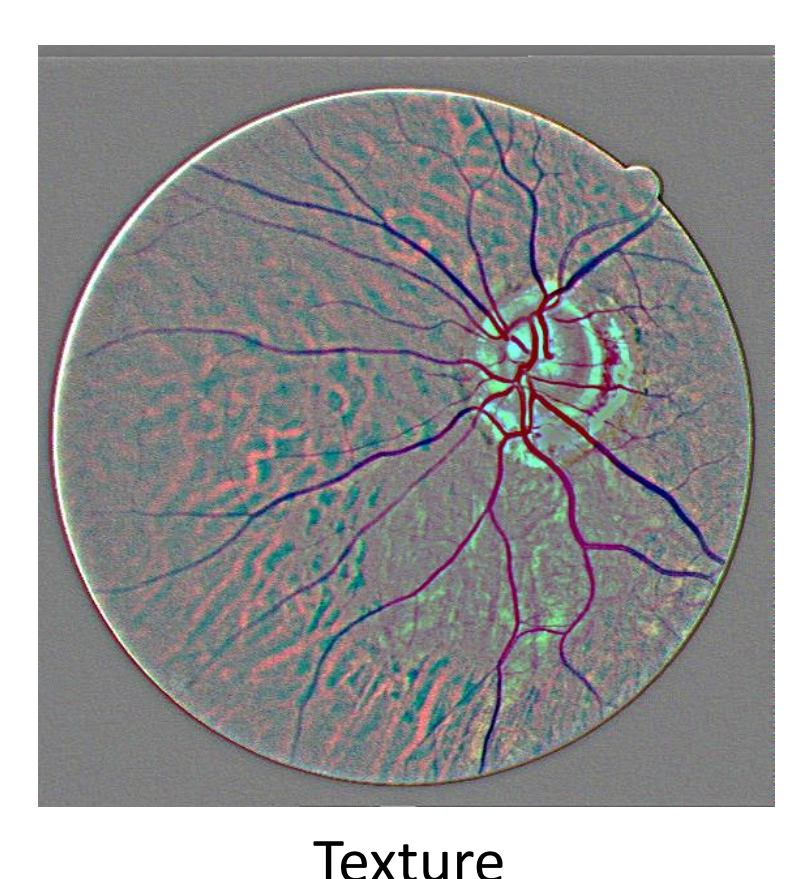

#### **Rétinoscopie (extraction du réseau sanguin)**

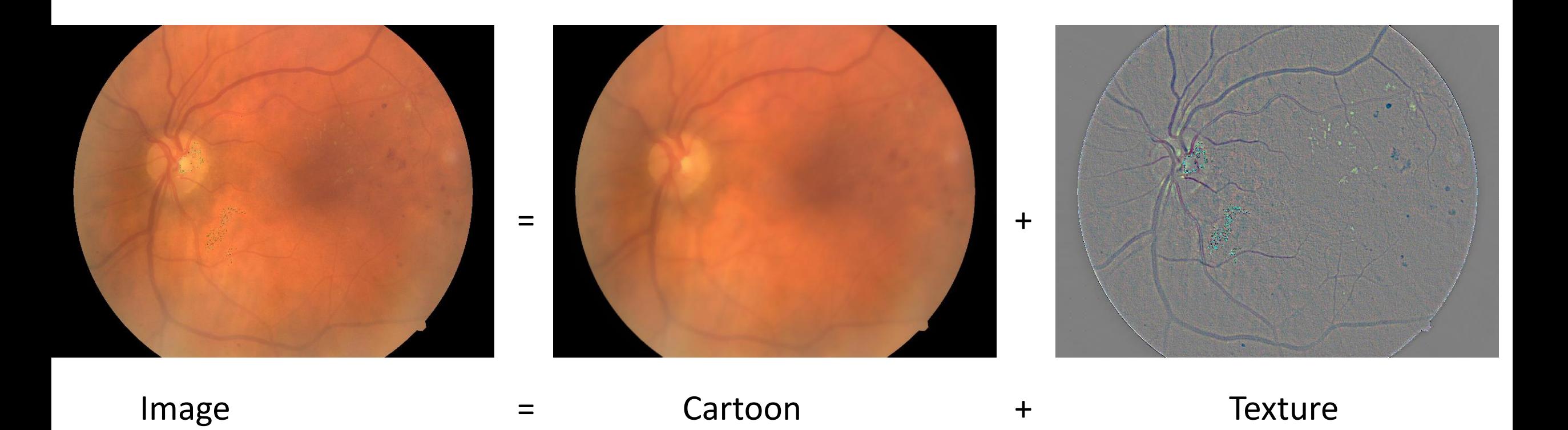